# 13.1.2018 Deckblatt

Untertitel des Deckblatts

thomas woelfer D.I.E. Software GmbH

# Ing. Büro Vorlage

Vorlagenstrasse 1 99999 Vorlagenort

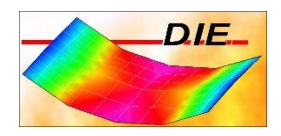

# **INHALT**

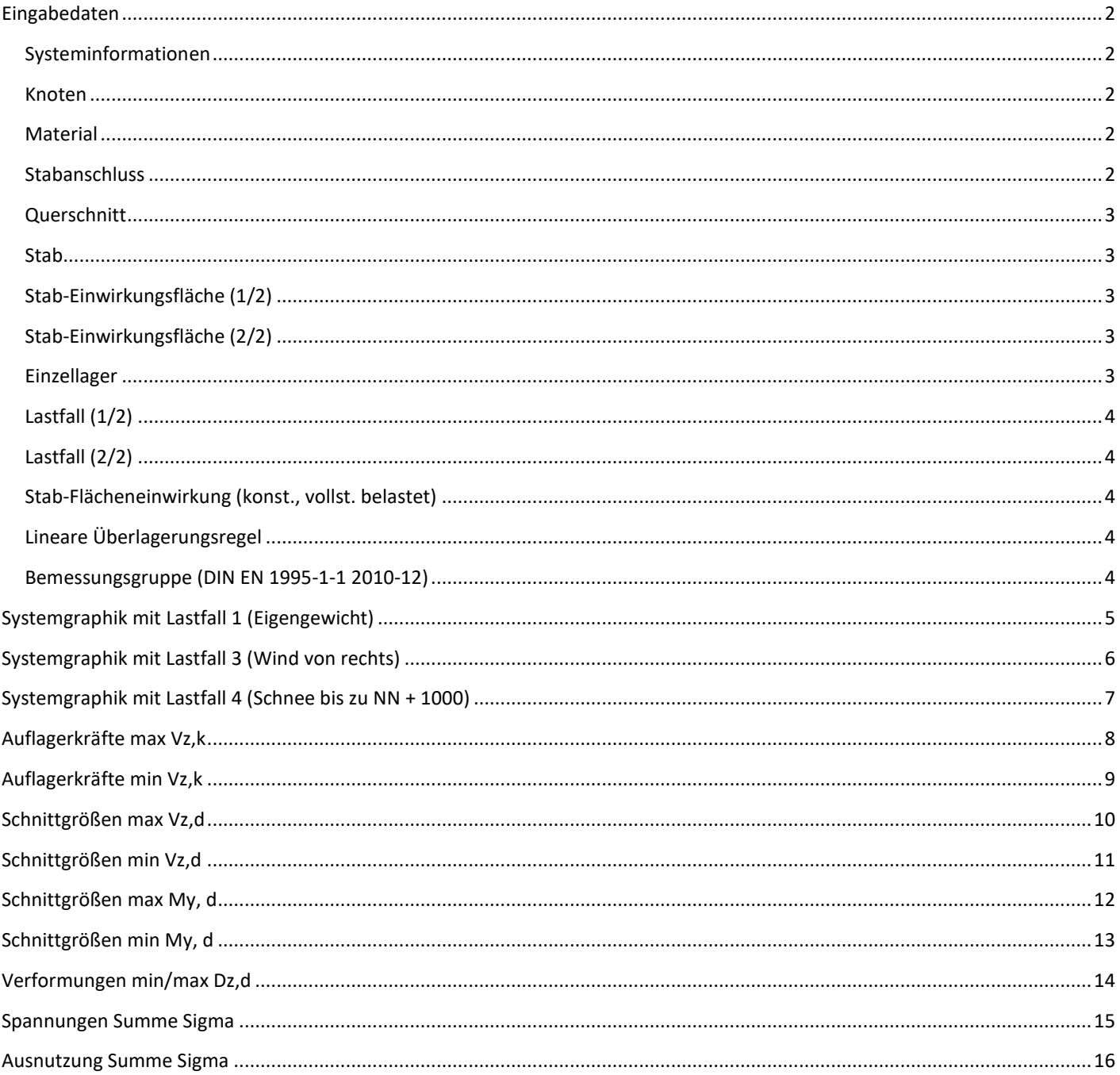

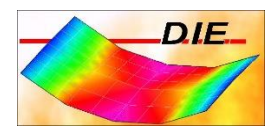

Berechnet mit dem Programmteil 'Räumlicher Rahmen' der D.I.E. Baustatik - www.die.de. Lizenz: 4315

#### <span id="page-2-0"></span>EINGABEDATEN

#### <span id="page-2-1"></span>SYSTEMINFORMATIONEN

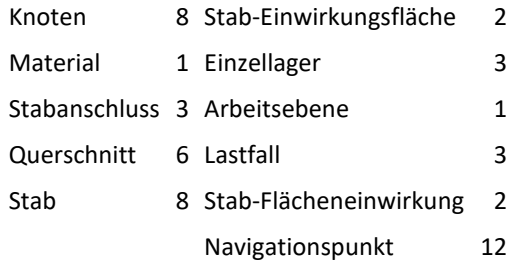

Eine Überlagerungsregel für lineare Berechnungen wird bei Bedarf automatisch erzeugt.

Eine Bemessungsgruppe wird bei Bedarf automatisch erzeugt.

Das Eigengewicht wird im Lastfall 1 berücksichtigt.

#### <span id="page-2-2"></span>KNOTEN

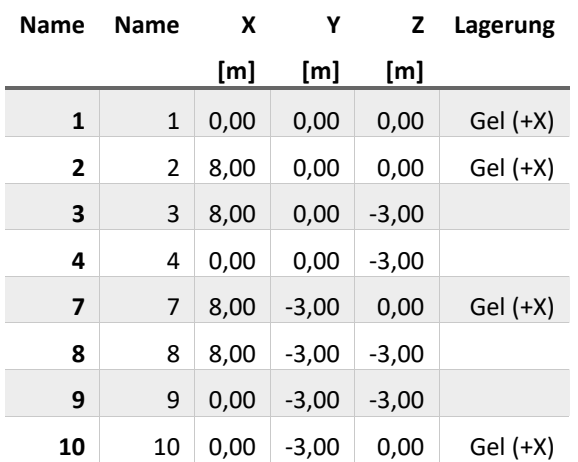

#### <span id="page-2-3"></span>MATERIAL

<span id="page-2-4"></span>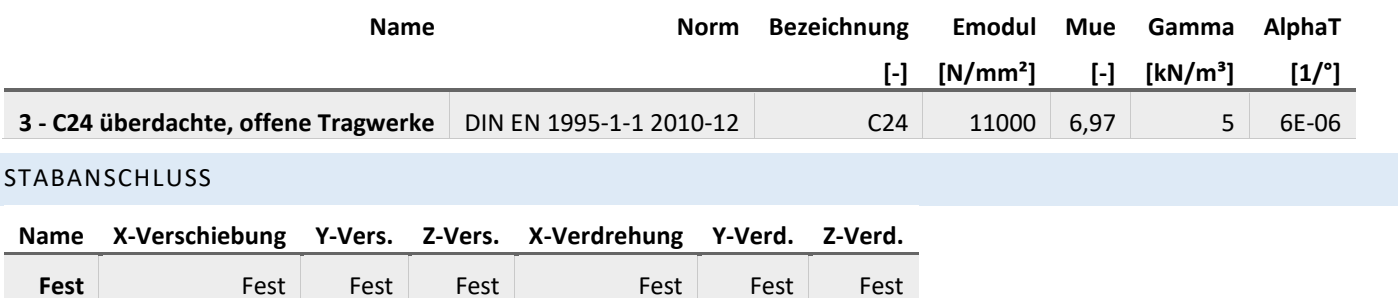

# **Ing. Büro Vorlage**

Vorlagenstrasse 1 99999 Vorlagenort

#### <span id="page-3-0"></span>QUERSCHNITT

#### **8 / R-28/28**

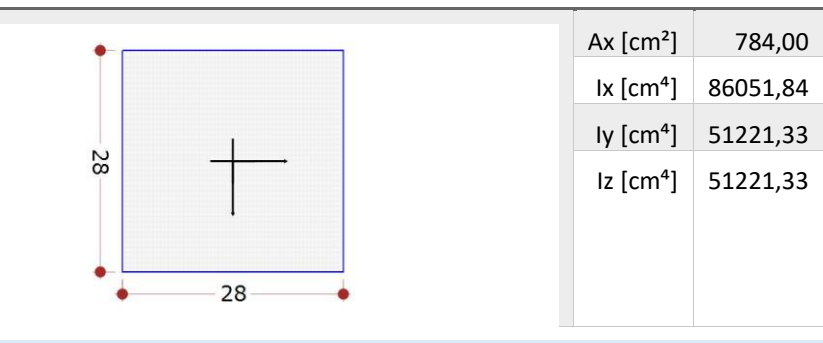

#### <span id="page-3-1"></span>STAB

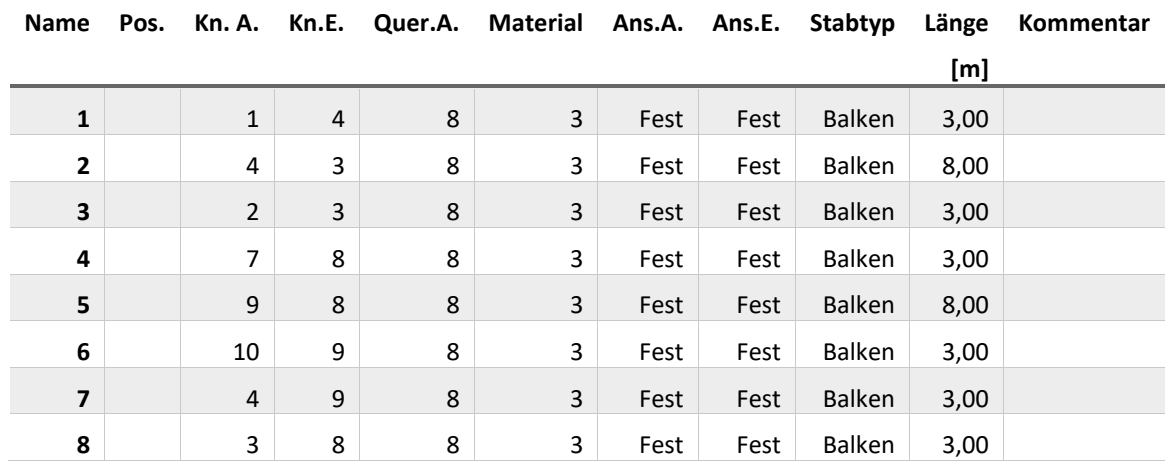

#### <span id="page-3-2"></span>STAB-EINWIRKUNGSFLÄCHE (1/2)

<span id="page-3-4"></span><span id="page-3-3"></span>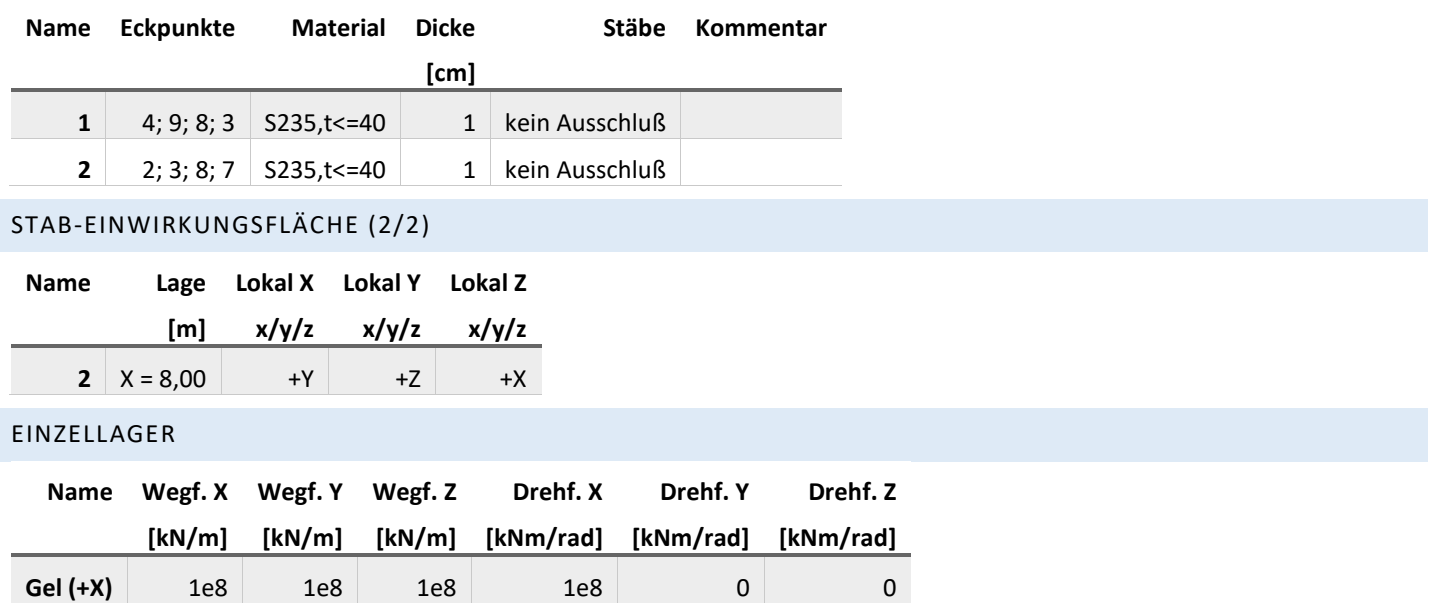

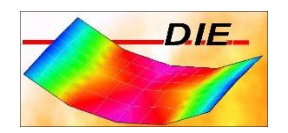

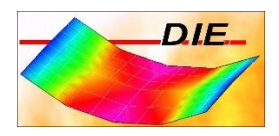

#### <span id="page-4-0"></span>LASTFALL (1/2)

<span id="page-4-2"></span><span id="page-4-1"></span>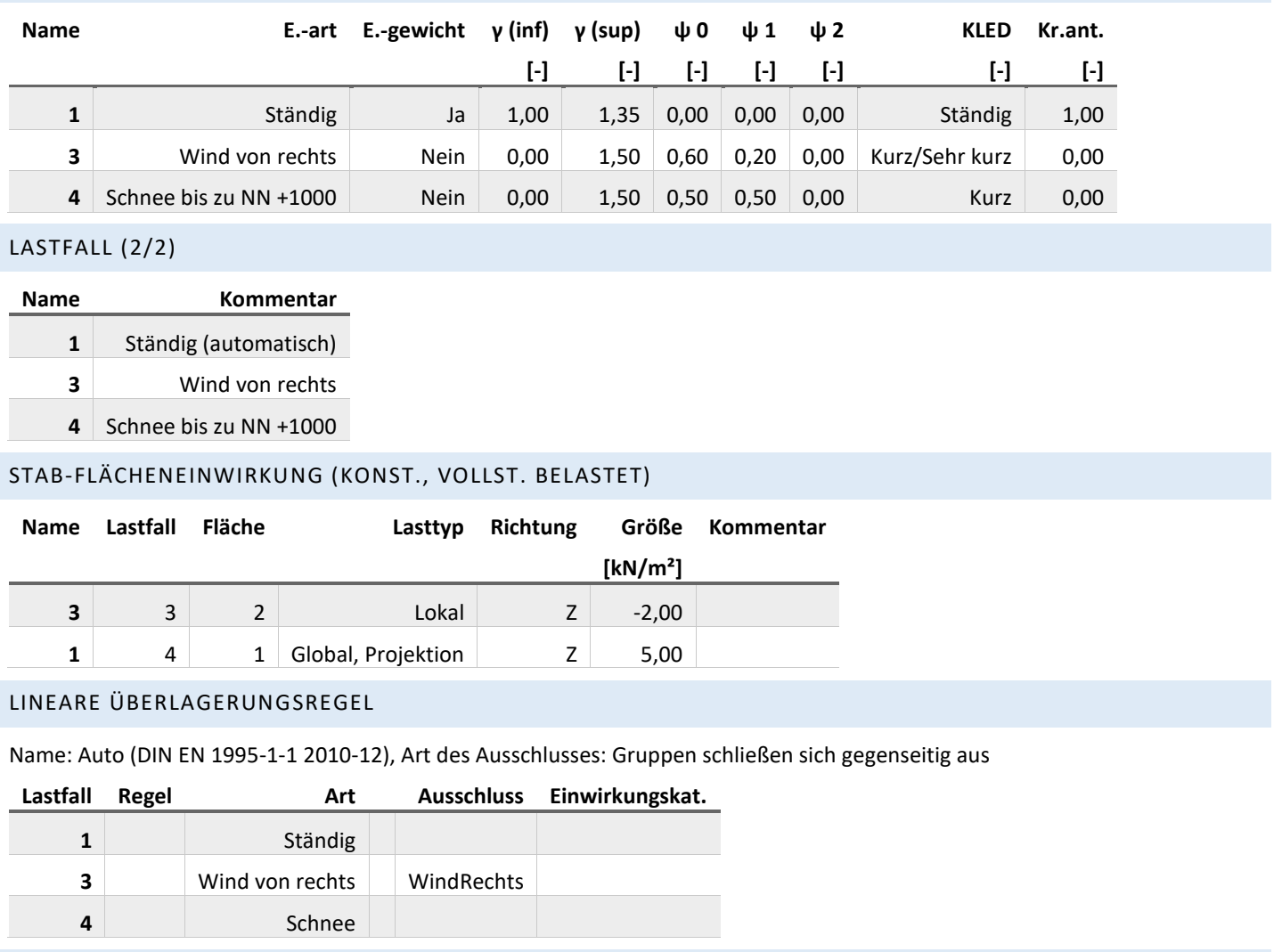

<span id="page-4-4"></span><span id="page-4-3"></span>BEMESSUNGSGRUPPE (DIN EN 1995-1-1 2010-12)

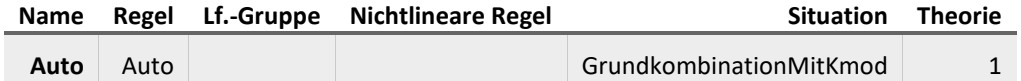

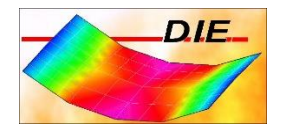

## <span id="page-5-0"></span>SYSTEMGRAPHIK MIT LASTFALL 1 (EIGENGEWICHT)

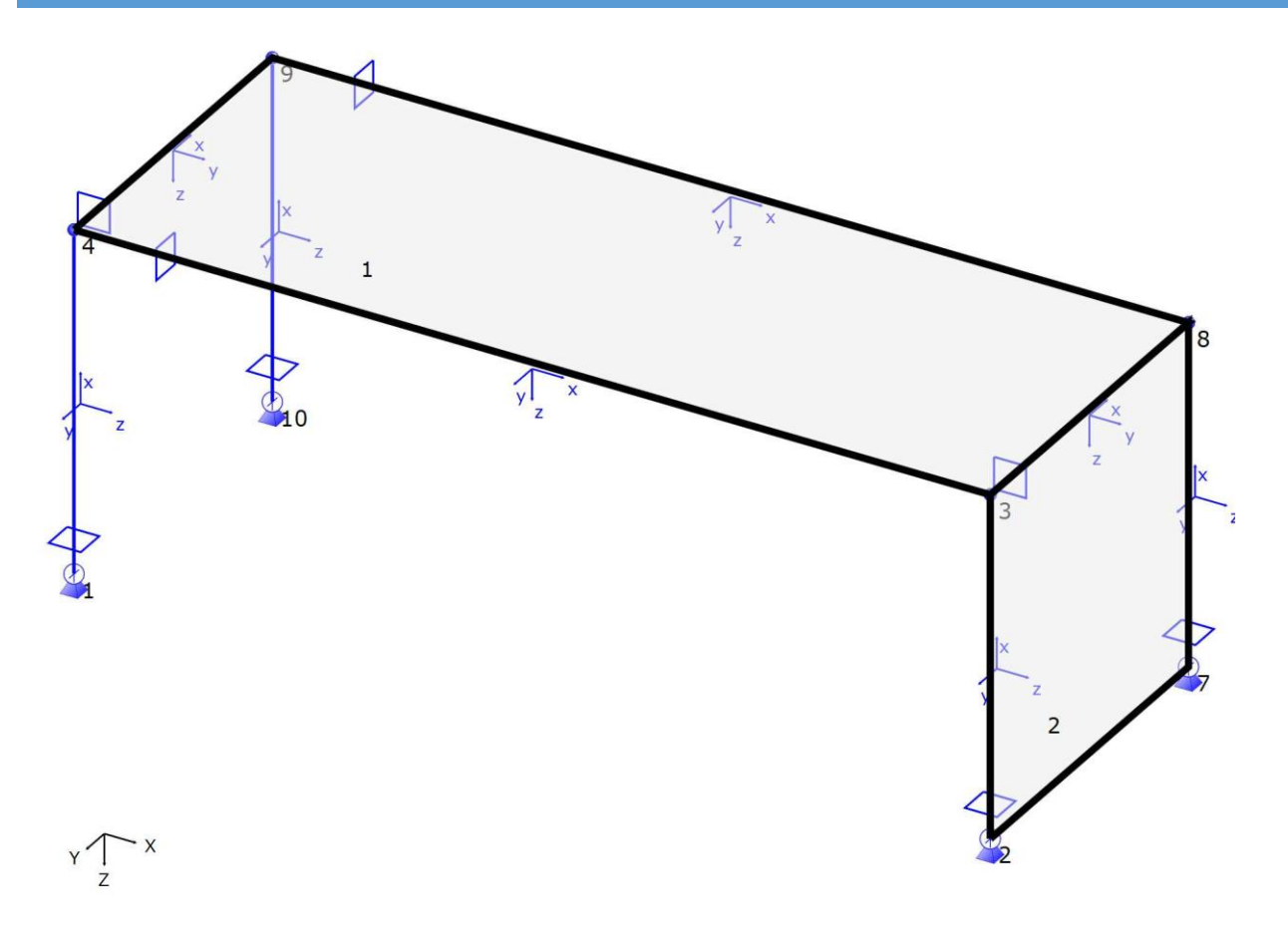

 $1:57$ 

 $\left[ \begin{array}{cccccccccccccc} + & + & + & + & + & + & + & + & + \end{array} \right]$ 

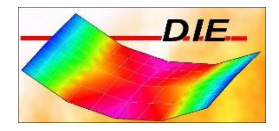

## <span id="page-6-0"></span>SYSTEMGRAPHIK MIT LASTFALL 3 (WIND VON RECHTS)

#### **Einwirkungen aus Lastfall 3**

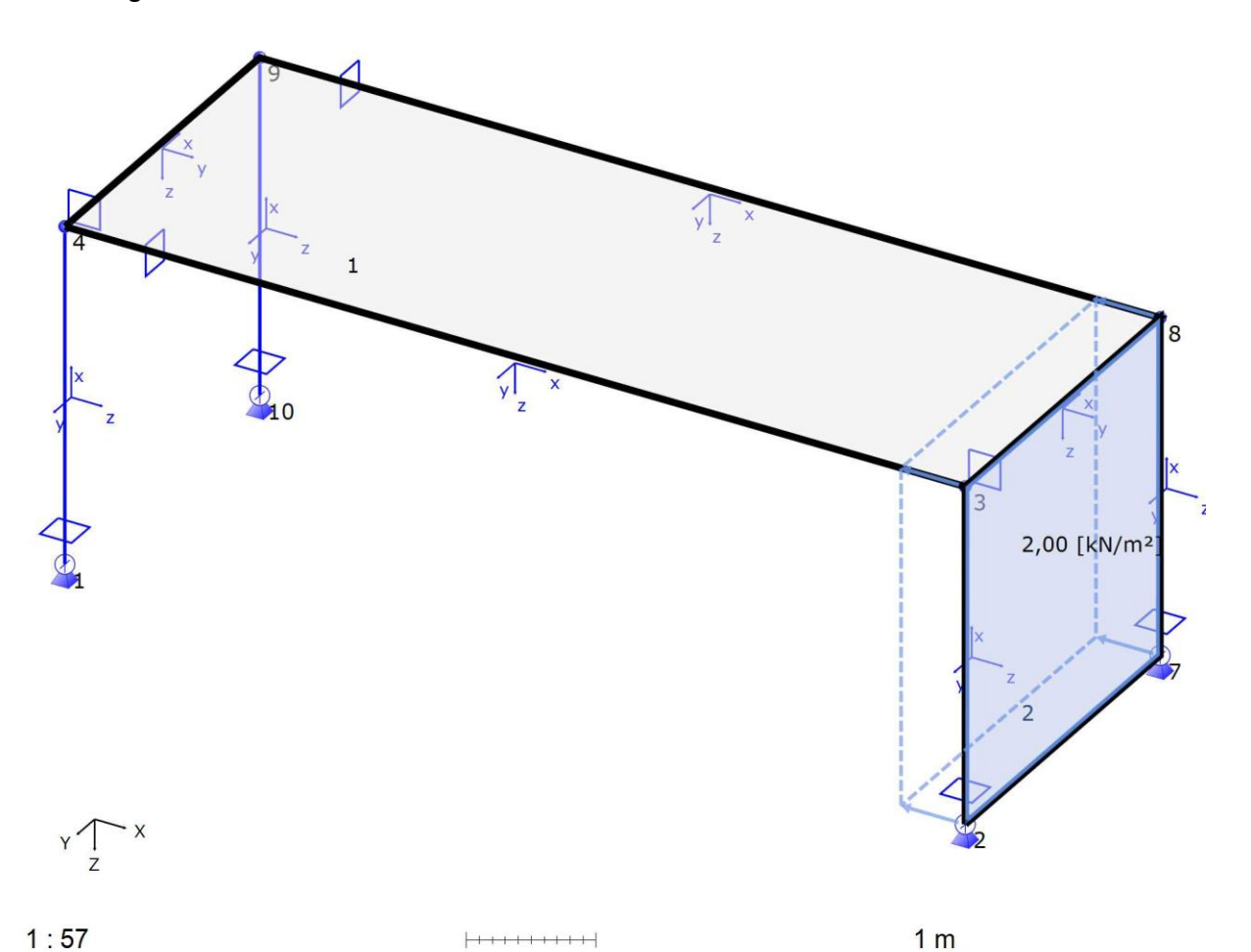

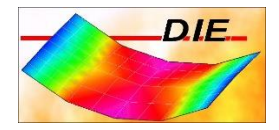

## <span id="page-7-0"></span>SYSTEMGRAPHIK MIT LASTFALL 4 (SCHNEE BIS ZU NN + 1000)

#### **Einwirkungen aus Lastfall 4**

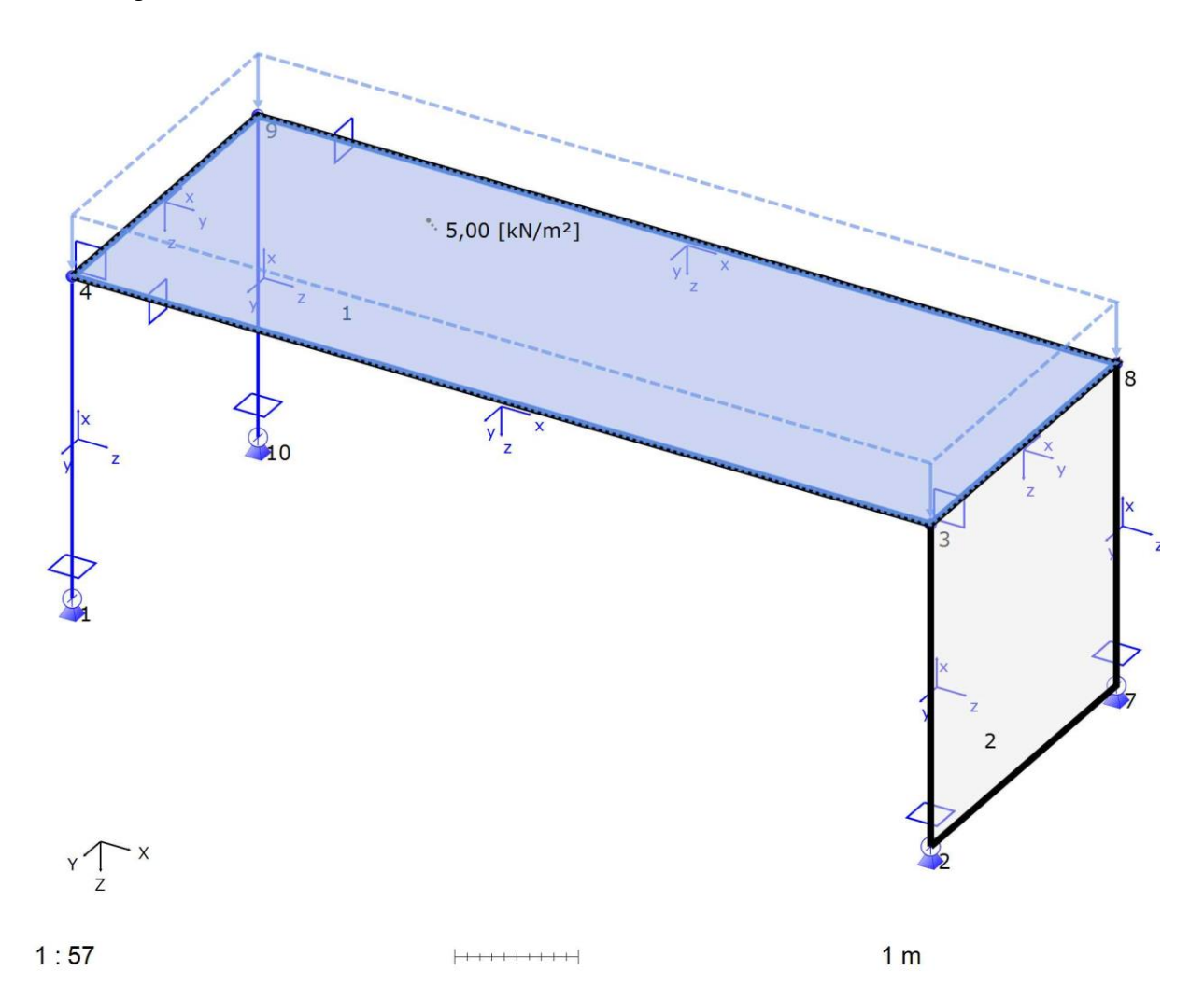

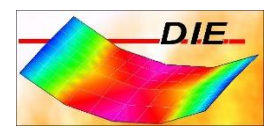

## <span id="page-8-0"></span>AUFLAGERKRÄFTE MAX VZ,K

**Globale Auflagerkräfte Th. 1. O. DIN EN 1995-1-1 2010-12, Kombination ohne Beiwerte - max Vz,k [kN]**

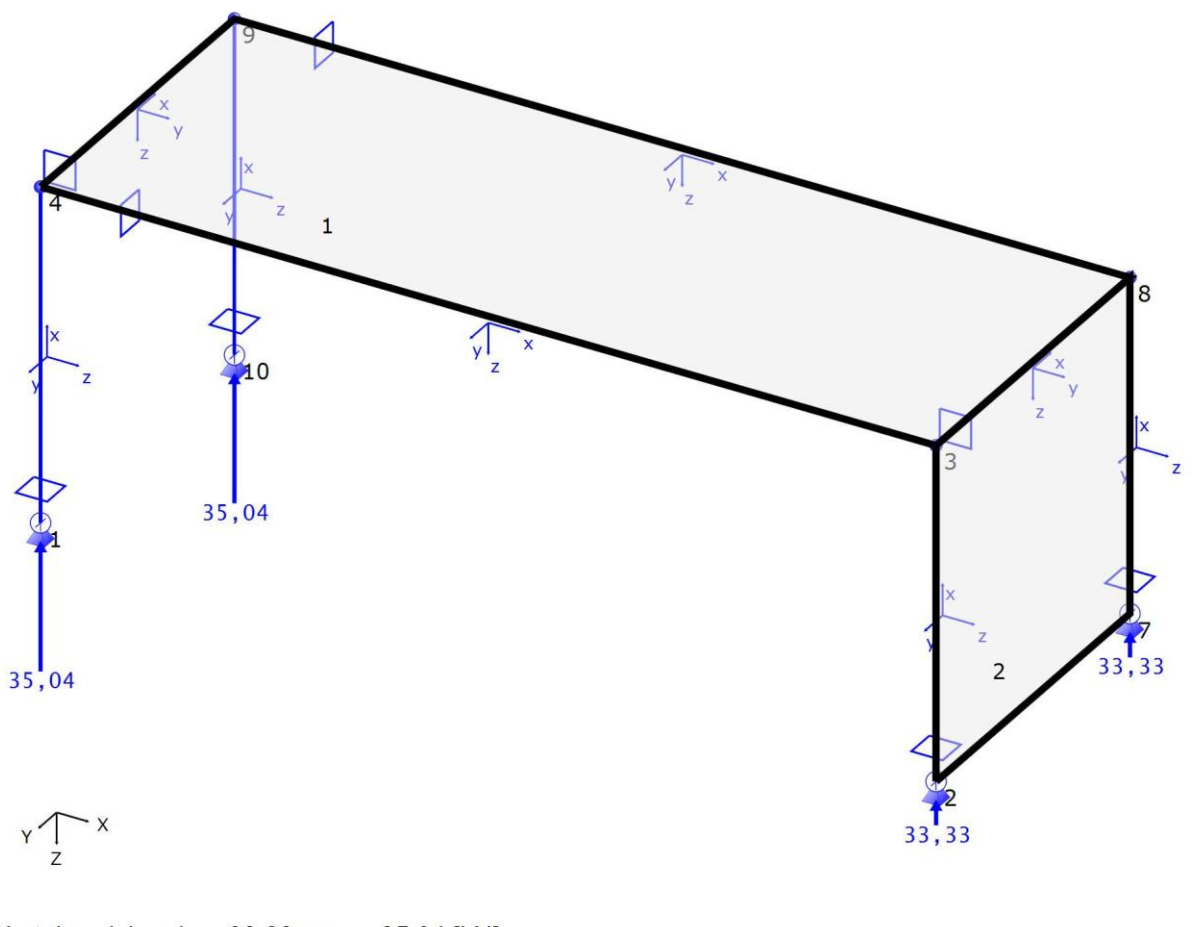

Wertebereich: min = 33,33 max = 35,04 [kN]

 $1:58,5$ 

 $\left[ \!+\!+\!+\!+\!+\!+\!+\!$ 

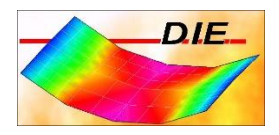

## <span id="page-9-0"></span>AUFLAGERKRÄFTE MIN VZ,K

**Globale Auflagerkräfte Th. 1. O. DIN EN 1995-1-1 2010-12, Kombination ohne Beiwerte - min Vz,k [kN]**

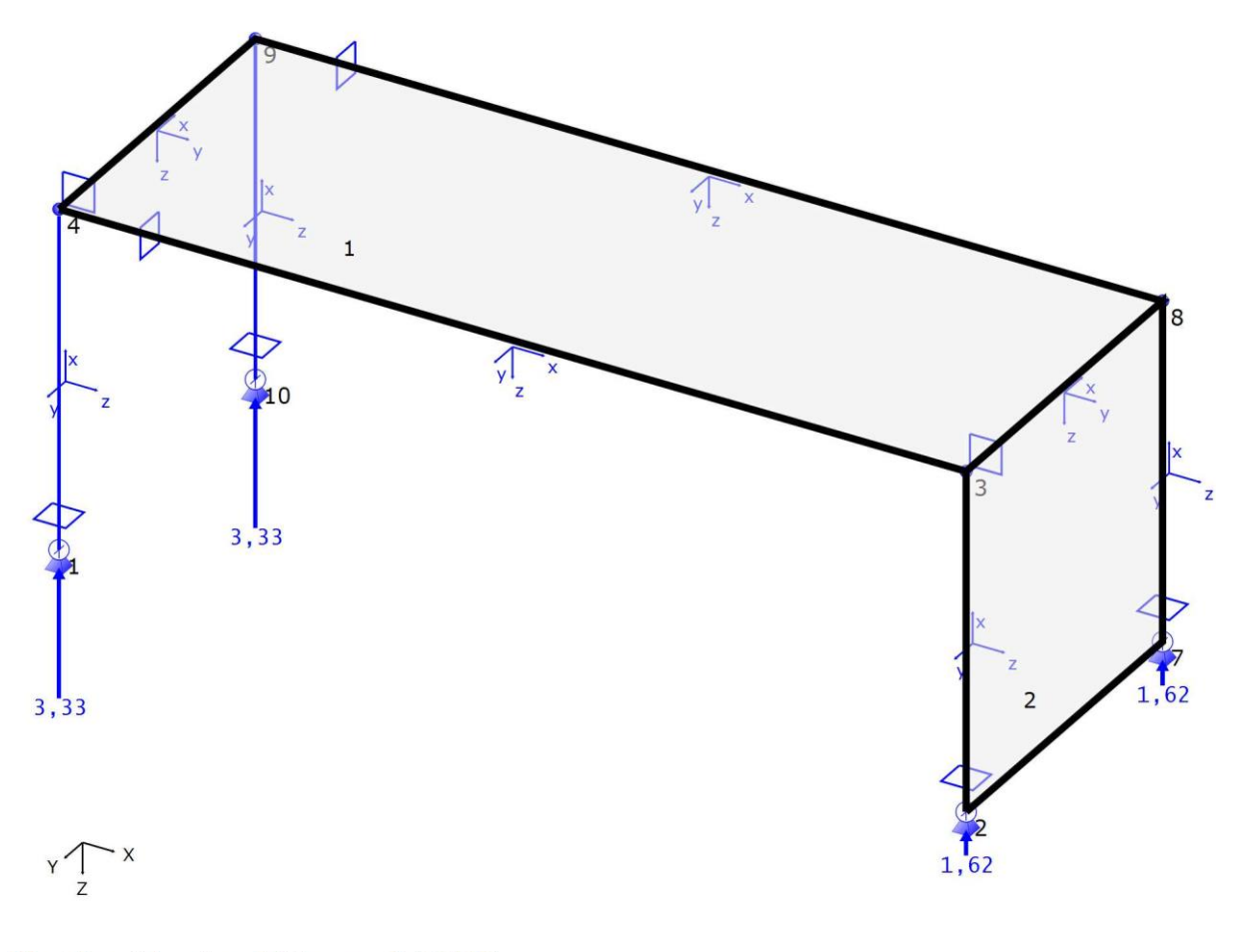

Wertebereich: min =  $1,62$  max =  $3,33$  [kN]

 $1:57,7$ 

 $\left\lceil \cdots\cdots\cdots\cdots\cdots\right\rceil$ 

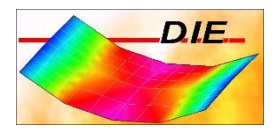

## <span id="page-10-0"></span>SCHNITTGRÖßEN MAX VZ,D

**Schnittgrößen Th. 1. O. DIN EN 1995-1-1 2010-12, Grundkombination - max Vz,d [kN]**

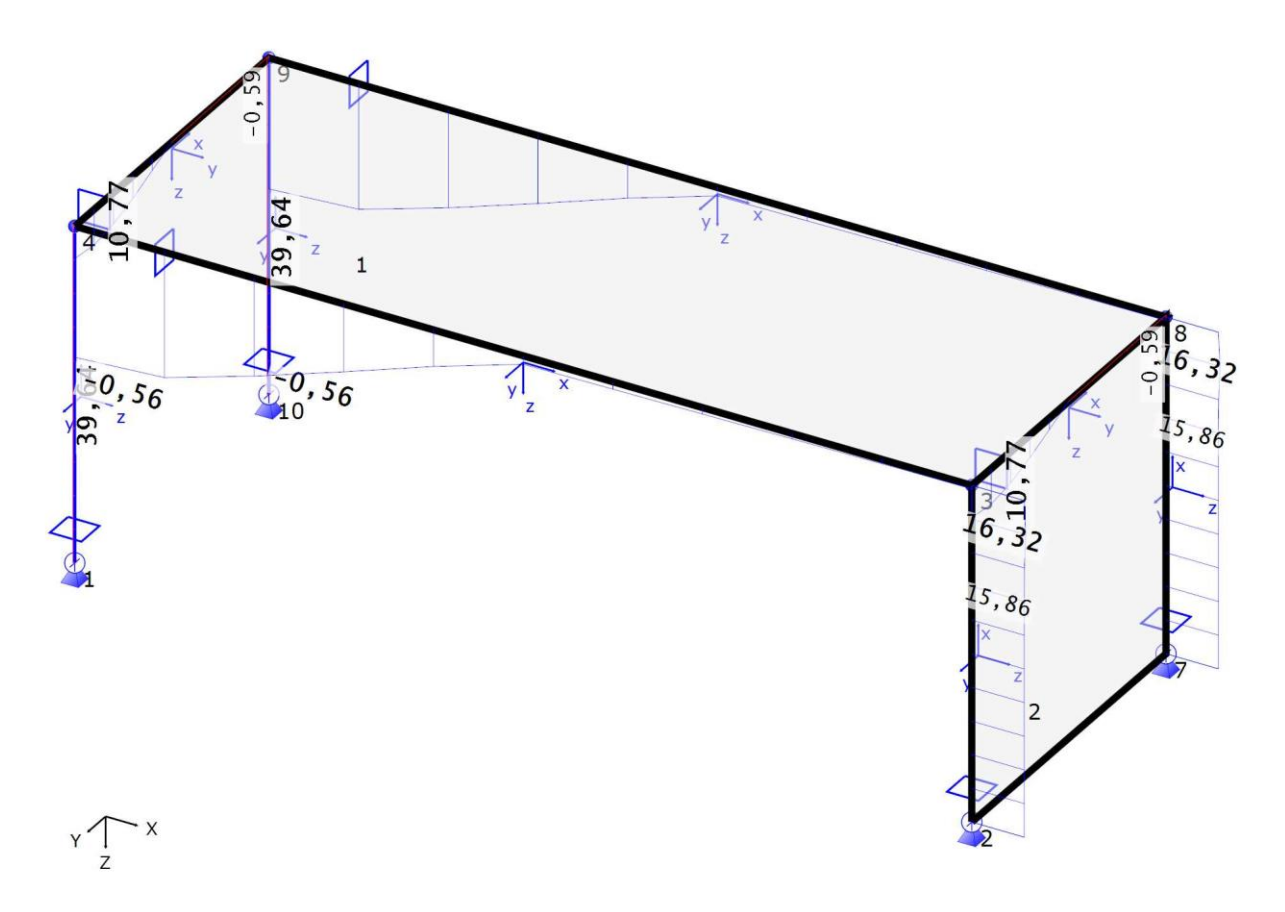

Wertebereich: min =  $-0,59$  max = 39,64 [kN]

 $1:58,4$ 

 $[ + + + + + + + + +]$ 

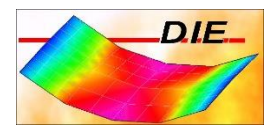

## <span id="page-11-0"></span>SCHNITTGRÖßEN MIN VZ,D

**Schnittgrößen Th. 1. O. DIN EN 1995-1-1 2010-12, Grundkombination - min Vz,d [kN]**

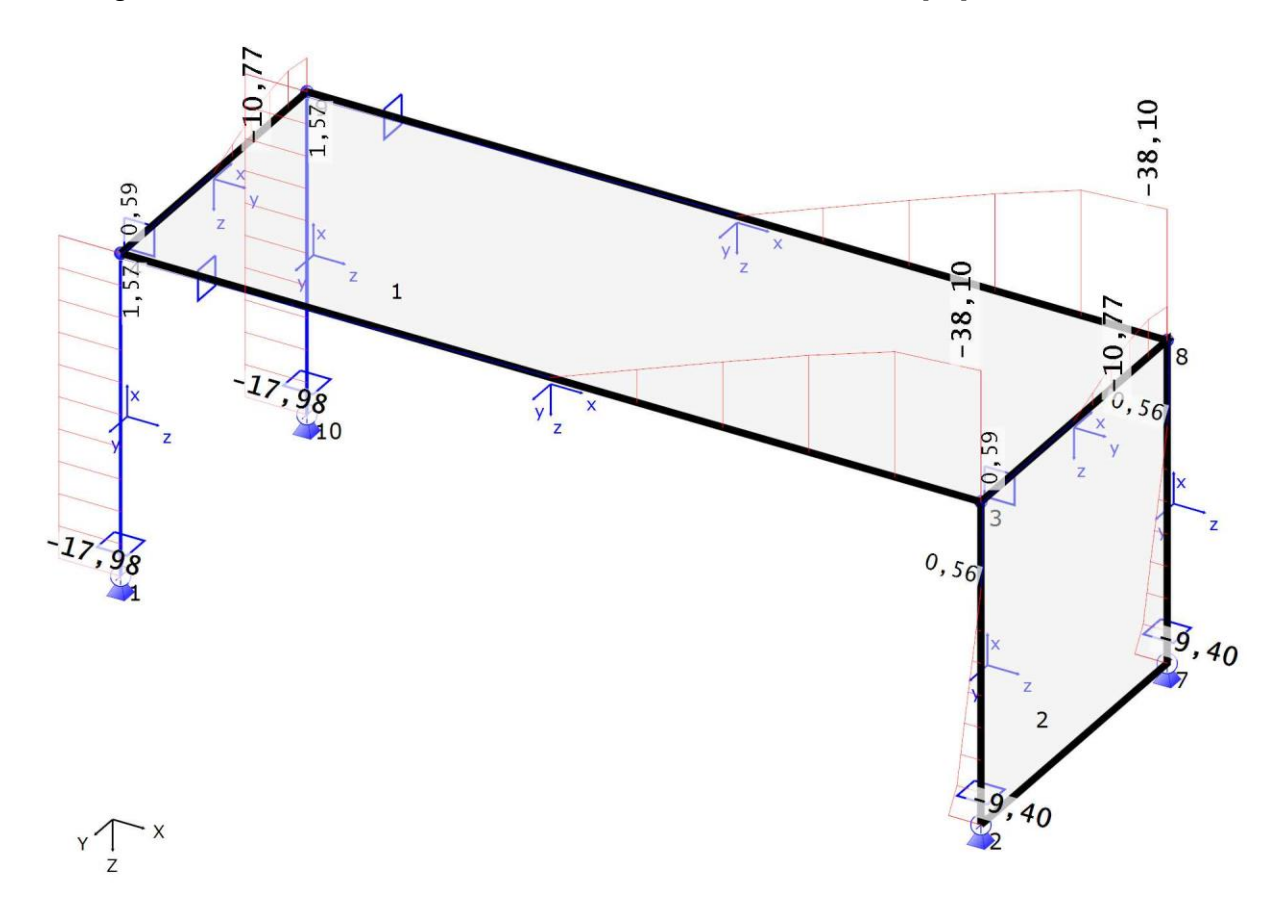

Wertebereich: min = -38,10 max =  $1,57$  [kN]

 $1:60,9$ 

 $+ + + + + + + + +$ 

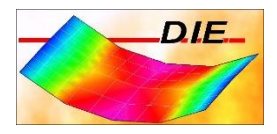

## <span id="page-12-0"></span>SCHNITTGRÖßEN MAX MY, D

**Schnittgrößen Th. 1. O. DIN EN 1995-1-1 2010-12, Grundkombination - max My,d [kNm]**

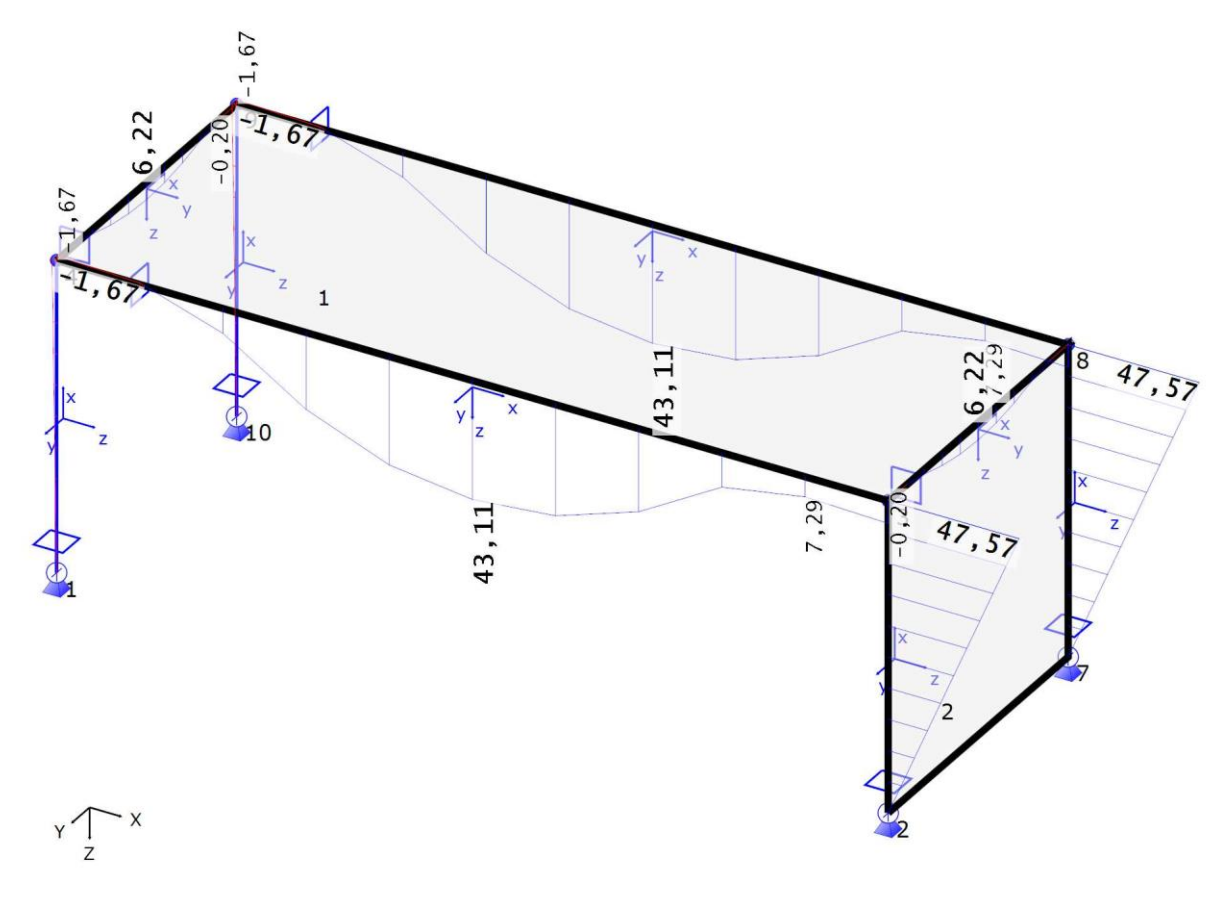

Wertebereich: min = -1,67 max = 47,57 [kNm]

 $1:63$ 

 $\left[ \begin{array}{cccccccccccccc} + & + & + & + & + & + & + & + \end{array} \right]$ 

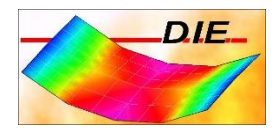

## <span id="page-13-0"></span>SCHNITTGRÖßEN MIN MY, D

**Schnittgrößen Th. 1. O. DIN EN 1995-1-1 2010-12, Grundkombination - min My,d [kNm]**

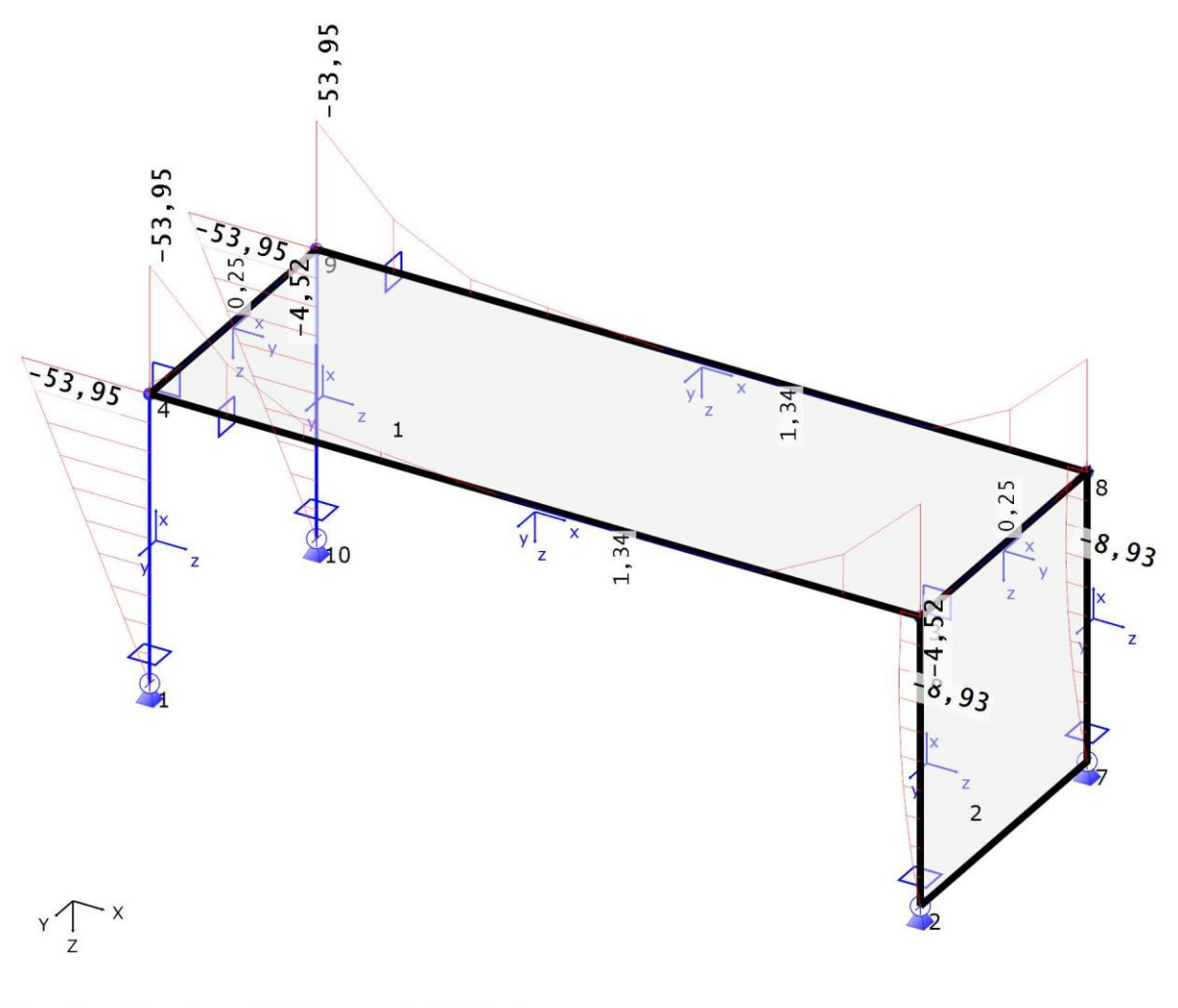

### Wertebereich: min =  $-53,95$  max =  $1,34$  [kNm]

 $1:66,4$ 

 $\left[ \!+\!+\!+\!+\!+\!+\!+\! \right]$ 

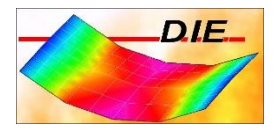

## <span id="page-14-0"></span>VERFORMUNGEN MIN/MAX DZ,D

**Lokale Verformungen Th. 1. O. DIN EN 1995-1-1 2010-12, Grundkombination - Dz,d [mm]**

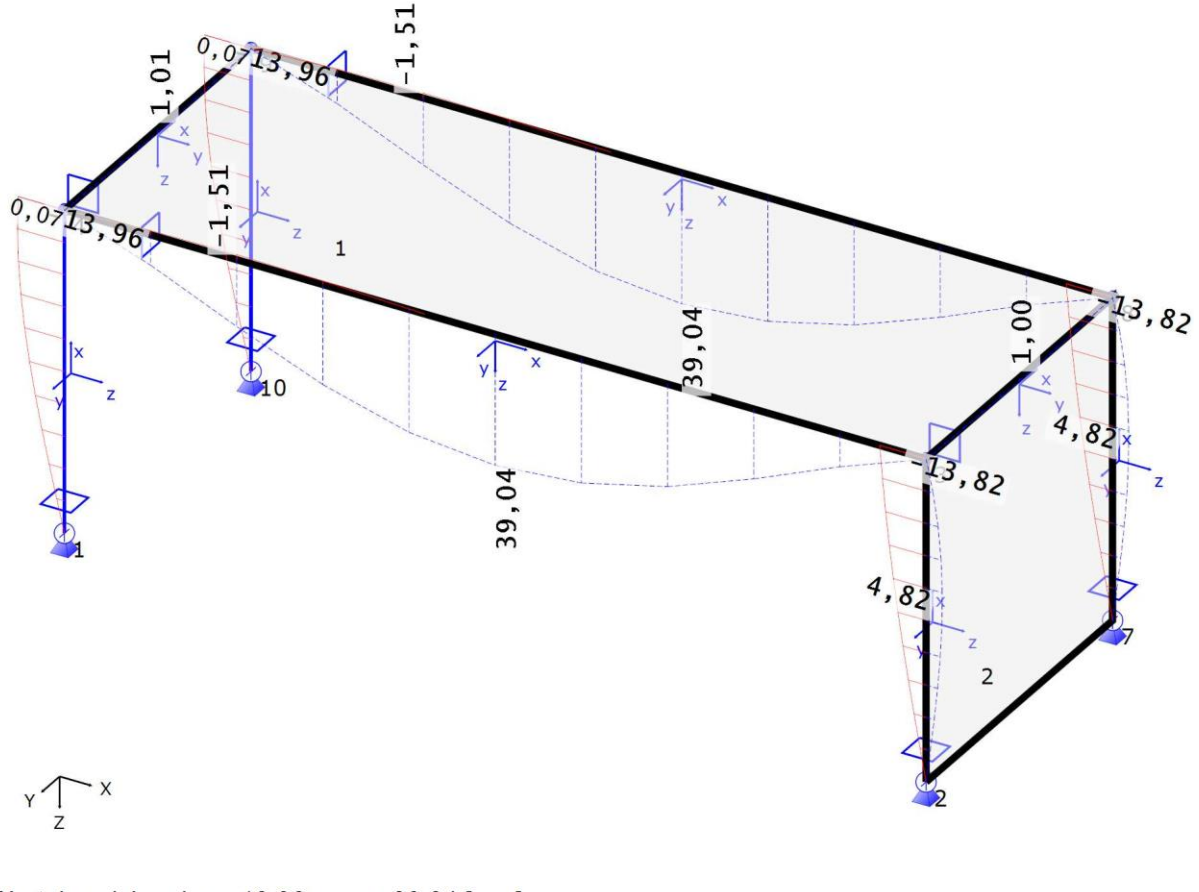

Wertebereich: min = -13,96 max = 39,04 [mm]

 $1:60,8$ 

 $\left[ \!+\!+\!+\!+\!+\!+\!+\! \right]$ 

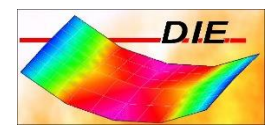

## <span id="page-15-0"></span>SPANNUNGEN SUMME SIGMA

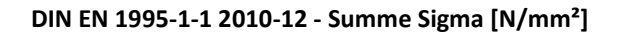

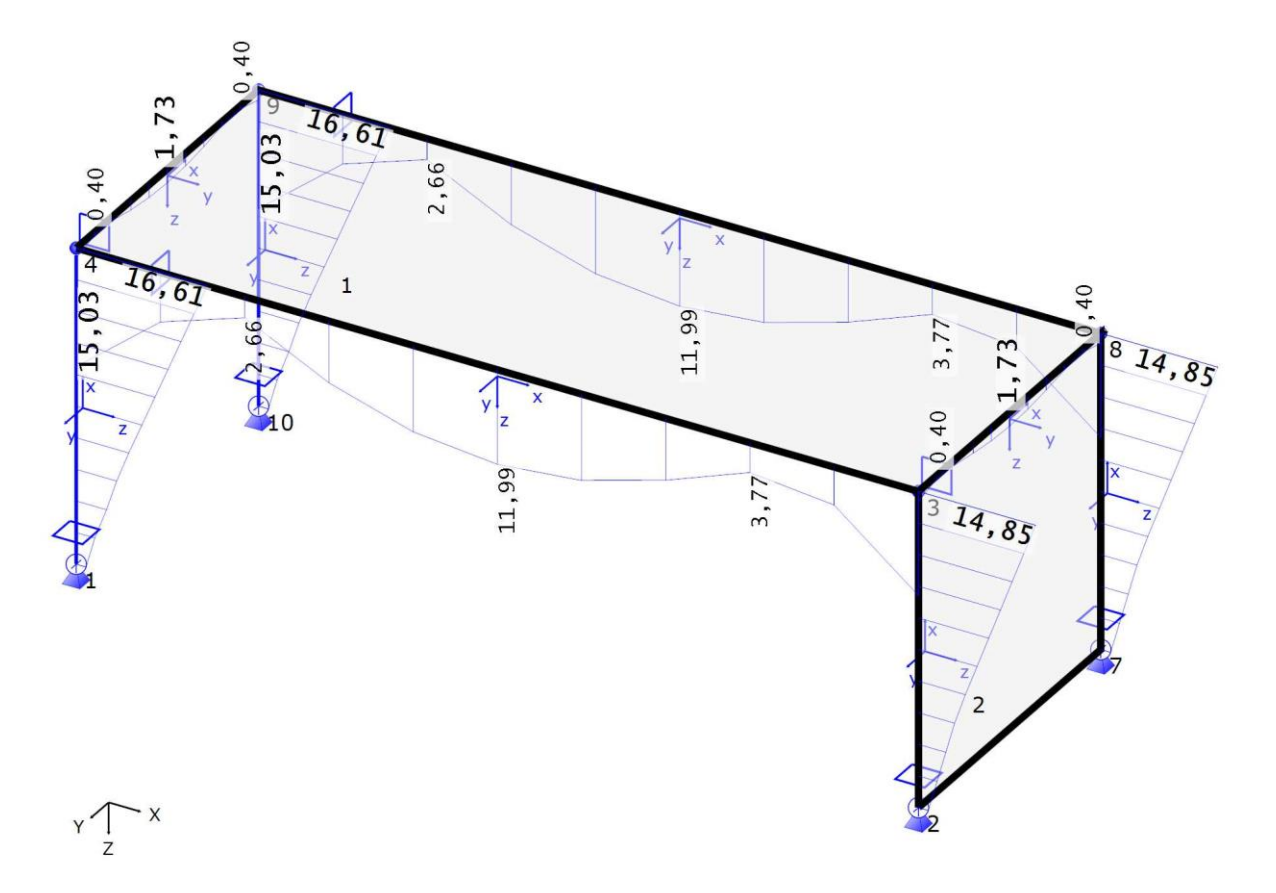

Wertebereich: min =  $0,40$  max =  $16,61$  [N/mm<sup>2</sup>]

 $1:62,2$ 

 $+ + + + + + + + + + + + +$ 

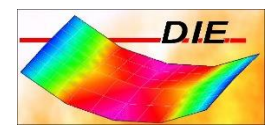

## <span id="page-16-0"></span>AUSNUTZUNG SUMME SIGMA

#### **DIN EN 1995-1-1 2010-12 - Summe Sigma [-]**

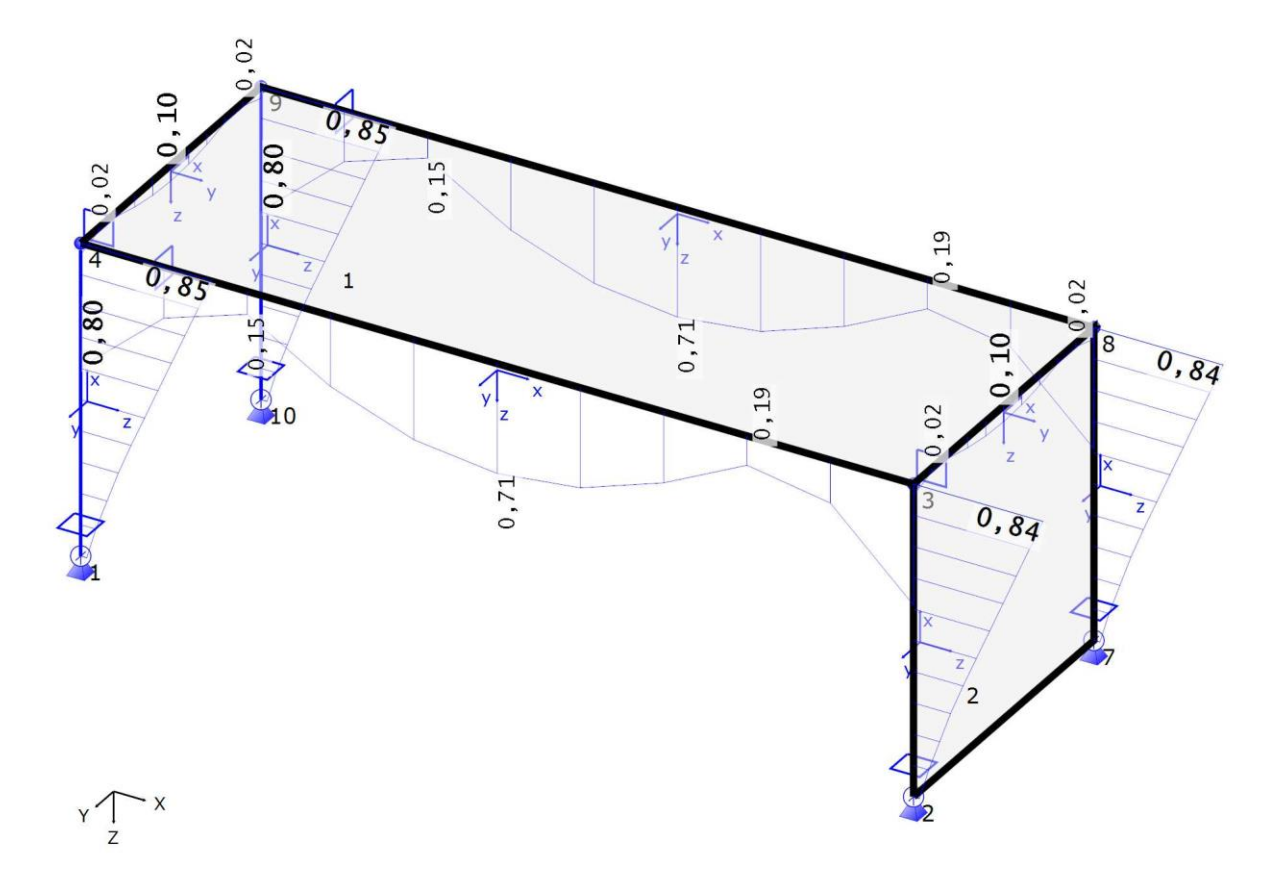

Wertebereich: min =  $0,02$  max =  $0,85$  [-]

 $1:62,9$ 

 $+ + + + + + + + + + + + +$